**Natror (Grzegorz Murzynowski)**

# **The gmverb Package**\*

#### **March** 4, 2010

This is (a documentation of) file gmverb.sty, intended to be used with  $\langle \text{LTPX} \, z_{\epsilon} \rangle$  as a package for a slight redefinition of the \verb macro and verbatim environment and for short verb marking such as |\mymacro|.

Written by Natror (Grzegorz Murzynowski), natror at 02 dot pl © 2005, 2006, 2007, 2008, 2009, 2010 by Natror (Grzegorz Murzynowski). This program is subject to the LAT<sub>E</sub>X Project Public License. See http://www.ctan.org/tex- archive/help/Catalogue/licenses.lppl.html for the details of that license. LPPL status: "author-maintained".

Many thanks to my T<sub>F</sub>X Guru Marcin Woliński for his T<sub>F</sub>Xnical support.

# 79 \NeedsTeXFormat {LaTeX2e} \ProvidesPackage{gmverb}  $\lim_{\Delta M \to \infty}$  [2010/03/04 $\mu$ vo.g3 $\Delta M$ fter $\lim_{\Delta M \to \infty}$ (FM) $\lim_{\Delta M \to \infty}$ way $\mu$ (GM)]

### **Contents**

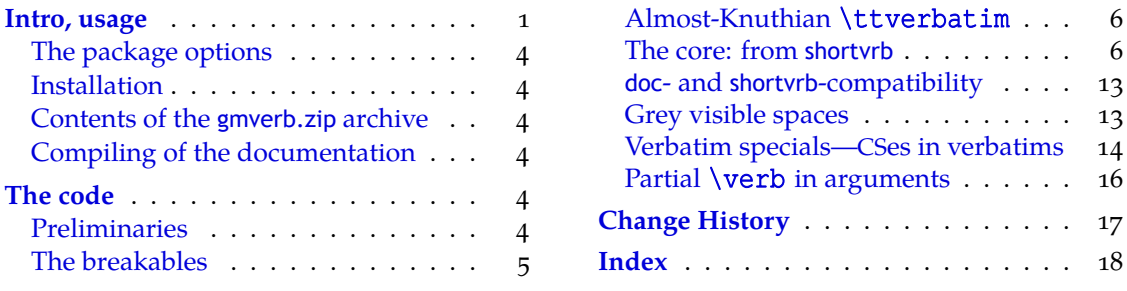

#### **I[ntro, usage](#page-3-0)**

T[his package red](#page-4-0)efines the \verb command a[nd the](#page-16-0) verbatim environment so that the verbatim text can break into lines, with % (or another character chosen to be the comment char) as a 'hyphen'. Moreover, it allows the user to define their own verbatim-like environments provided their contents would be not *horribly* long (as long as a macro's argument may be at most).

This package also allows the user to declare a chosen char(s) as a 'short verb' e.g., to write  $|\a \varepsilon|$  \at \the value of \the instead of \verb|\a\verbatim\example|.

 $*$  This file has version number v0.93 dated 2010/03/04.

<span id="page-1-0"></span>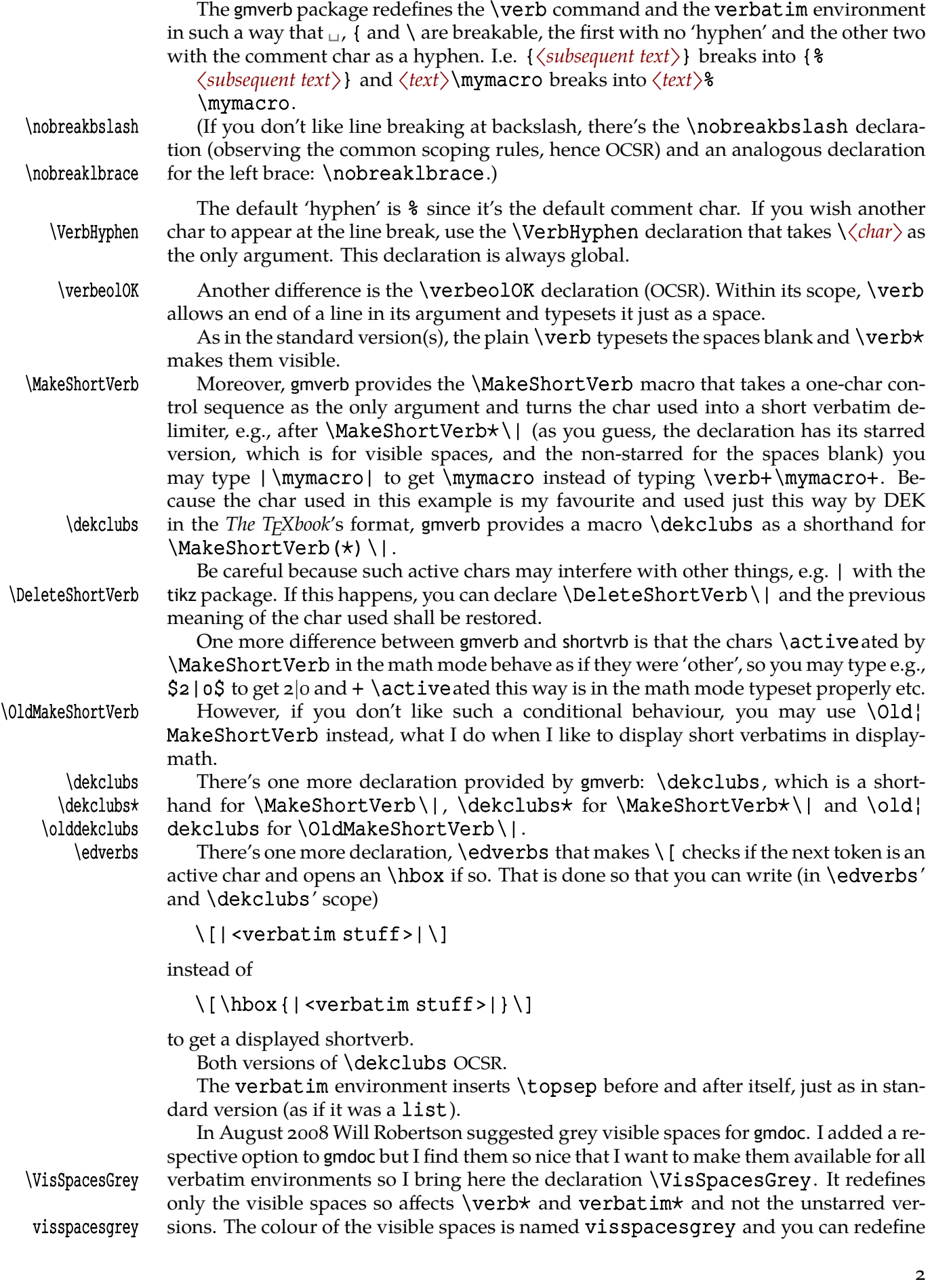

- <span id="page-2-0"></span>\verbatimspecials We also provide the \verbatimspecials declaration that takes six arguments:
	- #1 m a char for verbatim escape char (for catcode o), has to be unbraced<sup>1</sup>,
	- $\#$ 2 m a char for group starter (for catcode 1), has to be unbraced,
	- #3 m a char for group ender (for catcode 2), has to be unbraced,
	- $[\frac{4}{4}]$  (optional) a char for verbatim math shift (for catcode 3); it has to be in square brackets if present. If absent, nothing is set for the verbatim math shift,
	- [ $#5$ ] (optional) a char for the shorthand for \metachar; it has to be in square brackets if present.
	- {#} b optional in curly braces, additional stuff (commands) to be executed in a verbatim.

For example, after telling T<sub>E</sub>X

# \verbatimspecials␣⁄␣«␣»␣[␣¿␣]␣[␣›␣]␣{\def\|{\vert}}

(the slash is Unicode Fractional Slash, spaces are ignored) you can write

# |\macro⁄arg«arg. ¿n+¿»\›[No›]Value›(T⁄|F›)|

to get

### \macro{〈*arg. n* + 〉}\[No]Value(T*|*F)

To get a 'verbatim special' verbatim, precede it with the 'verbatim escape':  $\ell_{\text{max}}$  $\langle \rangle$  /2  $\langle \rangle$  in the example above.

Note also that  $\ell$  is a control sequence so it doesn't delimit the short verbatim |'s argument.

The \verbatimspecials declaration OCSR. Subsequent uses of it override the previous settings. If you specified the optionals at first and then specify \verbatim¦ specials without optionals, the previous optional settings are forgotten.

 $\setminus$   $\setminus$ 

\noverbatimspecials To turn the 'verbatim specials' off write \noverbatimspecials, which OCSR too. Note that although we don't provide a 'verbatim superscript' nor 'verbatim sub- \sups script', you have the \sups and \subs CS'es defined by gmutils.

\subs The 4<sup>th</sup> argument for the math shift is optional because you can use L<sup>AT</sup>EX's \( and \(\)).

alltt The \verbatimspecials declaration goes a step further than LAT<sub>E</sub>X's alltt and semiverbatim Til Tantau's beamer's semiverbatim environments. To get their effect, declare Til Tantau's beamer's semiverbatim environments. To get their effect, declare

# $\verb|\verbatimspecials|{}$

\scanverb There is something for verbatims in arguments of commands: \scanverb[ $\star$ ]{ $\text{\textless}}$  }. However there are some limitations: if % is the comment char (which is usual situation), then you cannot use % in 〈*text*〉, or rather, % will act as comment char anyway. Moreover, spaces are ignored. This last limitation may be worked around if you declare  $\verb|\verba|$ timspecials, say  $\prime$  (fraction slash) as the escape char. Then you can use  $\prime$  to put a space which will be typeset blank in the unstarred version and visible with star.

Not so long ago I started to use the 'broken bar'  $(U+ooA6, \frac{1}{1})$  character as a hyphen in hyperlinks, because it seems not to occur in hyperlinks at all unlike hyphen. I suggest the  $\rho$  same char for verbatims, but if you don't like it, there's the \verbDiscretionary} Hyphendeclaration that takes two arguments. Broken bar is declared as

# \verbDiscretionaryHyphen{"A6}{|}

To be precise, the arguments cannot be wrapped in curly braces because those are recatcoded to 'other'. But if you make some other pair of chars category 1 and 2 that are not on the \dospecials list, then you can wrap the arguments in those chars, but what for?

#### <span id="page-3-0"></span>**The package options**

As many good packages, this also does not support any options.

#### **Installation**

Unpack the gmverb-tds.zip archive (this is an archive conforming the TDS standard, see CTAN/tds/tds.pdf) in a texmf directory or put the gmverb.sty somewhere in the texmf/tex/ latex branch on your own. Creating a texmf/tex/latex/gm directory may be advisable if you consider using other packages written by me.

Then you should refresh your TFX distribution's files' database most probably.

#### **Contents of the gmverb.zip archive**

The distribution of the gmverb package consists of the following three files and a TDScompliant archive.

gmverb.sty README gmverb.pdf gmverb.tds.zip

This package requires another package of mine, gmutils, also available on CTAN.

#### **Compiling of the documentation**

The last of the above files (the .pdf, i.e., *this file*) is a documentation compiled from the .sty file by running  $X\!\!\neq\!\! \mathrm{I}$   $\!\!\!\mathrm{F}$  on the gmverb.sty file ( $\verb|xelatex|_{\sqcup}$ gmverb.sty in the directory you wish the documentation to be in, you don't have copy the .sty file there, T<sub>E</sub>X will find it) twice, then MakeIndex on the gmverb.idx file, and then LATEX on gmverb.tex once more.

MakeIndex shell command:

#### makeindex -r gmverb

The  $-r$  switch is to forbid MakeIndex to make implicit ranges since the (code line) numbers will be hyperlinks.

Compiling the documentation requires the packages: gmdoc (gmdoc.sty and gmdocc.cls), gmverb.sty, gmutils.sty and also some standard packages: hyperref.sty, color.sty, geometry.sty, multicol.sty, lmodern.sty and fontenc.sty that should be installed on your computer by default.

If you had not installed the mwcls classes (available on CTAN and present in TEX Live e.g.), the result of your compilation might differ a bit from the .pdf provided in this .zip archive in formatting: If you had not installed mwcls, the standard article.cls class would be used.

#### **The code**

#### **Preliminaries**

## $331$  \RequirePackage{gmutils}[2008/10/08]

# For \firstofone, \afterfi, \gmobeyspaces, \@ifnextcat, \foone and \noexpand's and \expandafter's shorthands \@nx and \@xa resp.

Someone may want to use another char for comment, but we assume here 'orthodoxy'. Other assumptions in gmdoc are made. The 'knowledge' what char is the comment char is used to put proper 'hyphen' when a verbatim line is broken.

<span id="page-4-0"></span>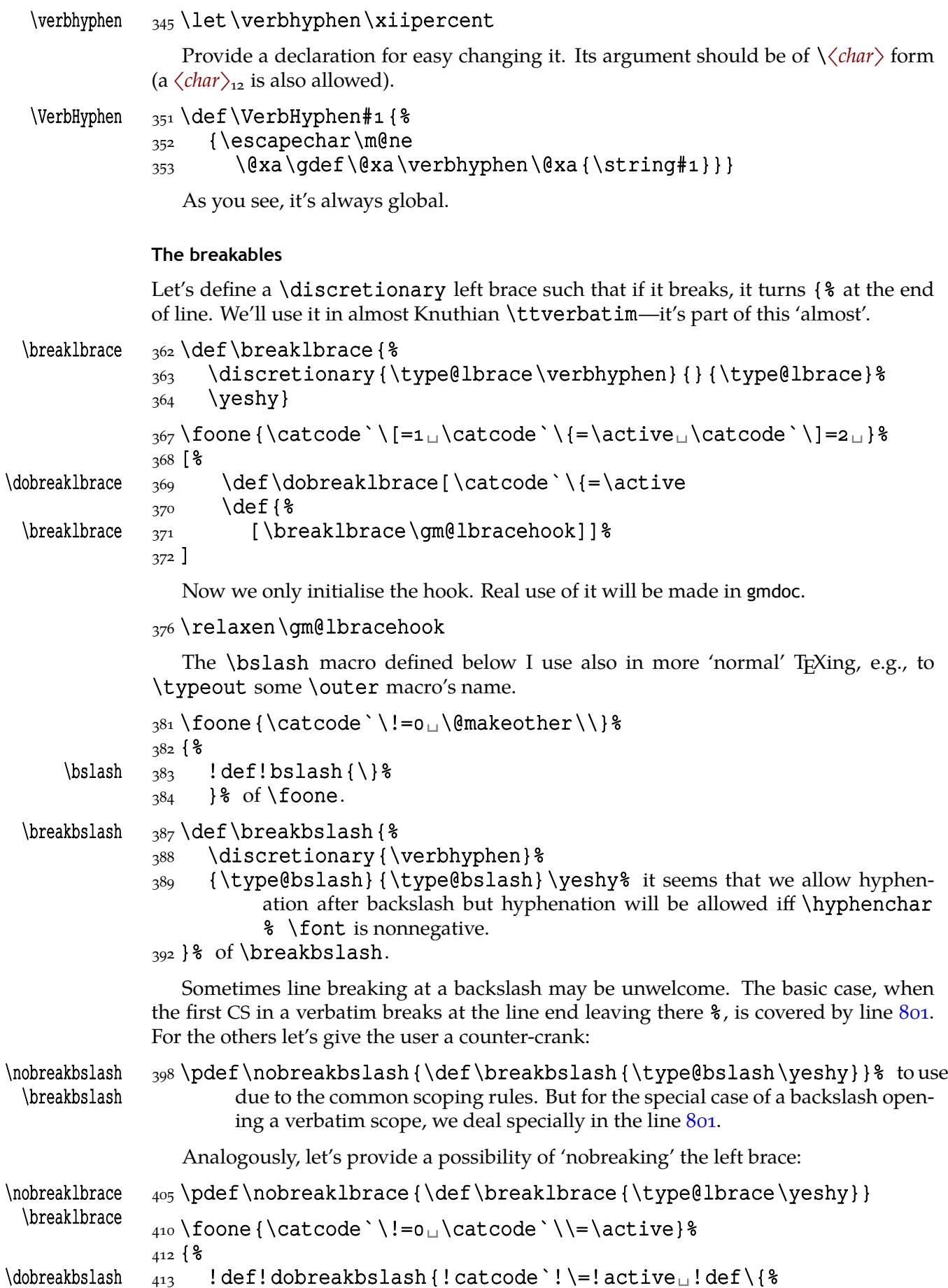

<span id="page-5-0"></span>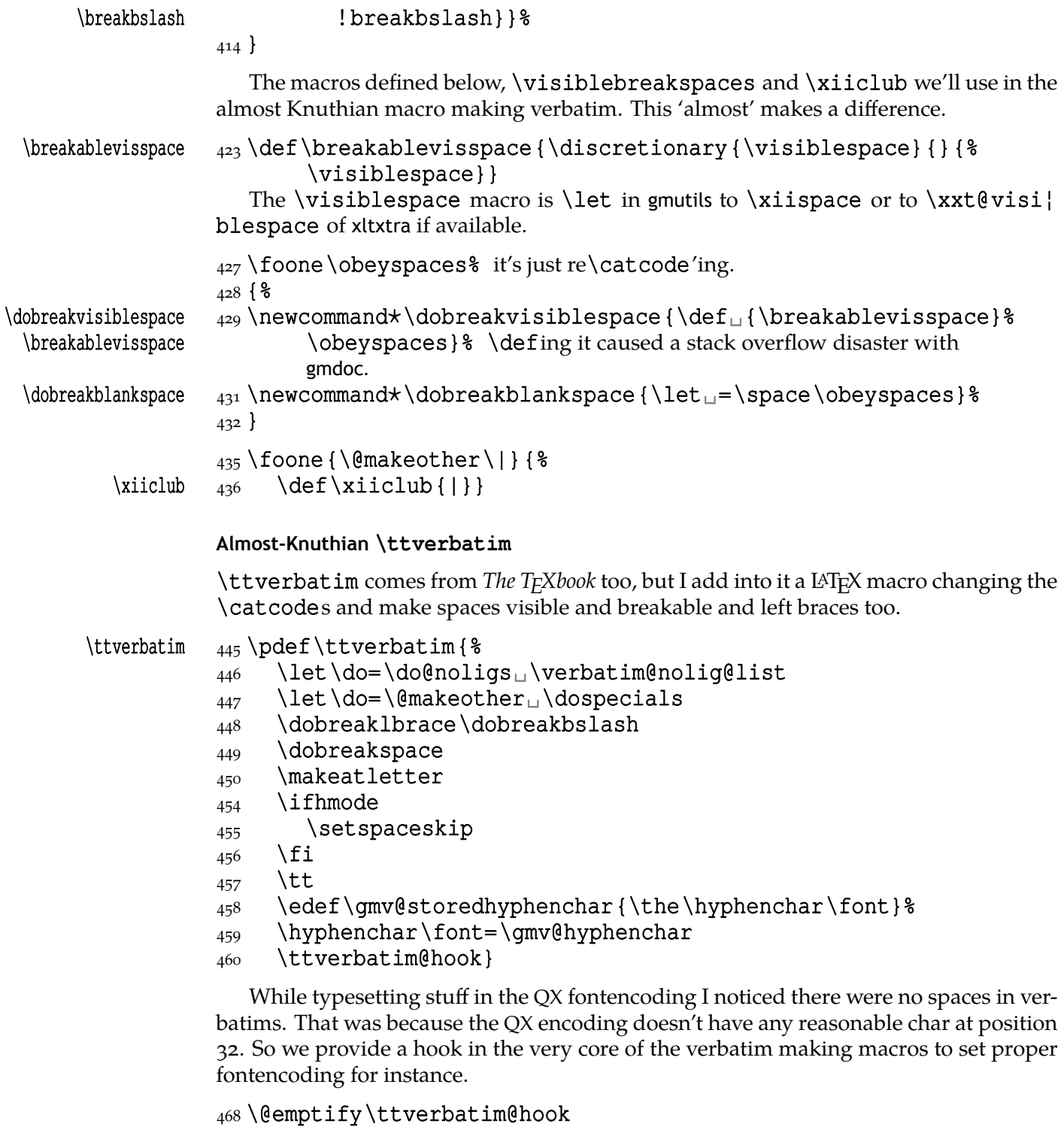

\VerbT \ttverbatim@hook

\VerbT1 471 \def\VerbT1 {\def\ttverbatim@hook {\fontencoding {T1}% \selectfont}}

We wish the visible spaces to be the default.

# $_{475}$  \let \dobreakspace=\dobreakvisiblespace

# **The core: from shortvrb**

The below is copied verbatim ;-) from doc.pdf and then is added my slight changes.

```
\MakeShortVerb 484 \def\MakeShortVerb{%
               485 \am@ifstar
  \@shortvrbdef 486 {\def\@shortvrbdef{\verb*}\@MakeShortVerb}%
  \@shortvrbdef  {\def\@shortvrbdef{\verb}\@MakeShortVerb}}
\@MakeShortVerb 490 \def\@MakeShortVerb#1 {%
               _{491} \@xa\ifx\csname<sub>leck</sub>cc\string#1\endcsname\relax
               492 \@shortvrbinfo{Made<sub>1</sub>}{#1}\@shortvrbdef
               493 \add@special{#1}%
                \AddtoPrivateOthers#% a macro to be really defined in gmdoc.
               496 \exa
               \chi_{497} \xdef\csname\subset\catcode`#1}%
               498 \begingroup
               _{499} \catcode`\~\active<sub>u</sub>\lccode`\~=`#1%
                \lowercase{%
               501 \qlobal\@xa\let
               502 \csname_ac\string#1\endcsname~%
               _{503} \@xa\gdef\@xa~\@xa{%
               504 \@xa\ifmmode\@xa\string\@xa~%
               505 \@xa\else\@xa\afterfi{\@shortvrbdef~}\fi}}% This terrible num-
                               ber of \expandafters is to make the shortverb char just other in the
                               math mode (my addition).
               508 \endgroup
               509 \qlobal\catcode`#1\active
               510 \else
               511 \@shortvrbinfo\@empty{#1_already}{\@empty\verb(*)}%
               _{512} \fi}
\DeleteShortVerb  \def\DeleteShortVerb#{%
               516 \@xa\ifx\csname<sub>u</sub>cc\string#1\endcsname\relax
               _{517} \@shortvrbinfo\@empty{#1<sub>u</sub>not}{\@empty\verb(*)}%
               518 \else
               _{519} \@shortvrbinfo{Deleted<sub>□</sub>}{#1<sub>□</sub>as}{\@empty\verb(*)}%
               \frac{520}{20} \rem@special{#1}%
               521 \qlobal\catcode`#1\csname<sub>u</sub>cc\string#1\endcsname
                \global␣\@xa\let␣\csname␣cc\string#\endcsname␣\relax
               \frac{523}{1523} \ifnum\catcode`#1=\active
               524 \begingroup
               \frac{25}{225} \catcode`\~\active<sub>u</sub>\lccode`\~`#1%
               526 \lowercase{%
               527 \qlobal\@xa\let\@xa~%
               528 \csname_ac\string#1\endcsname}%
               _{529} \endgroup_{\text{Li}}\text{fi}}
                  My little addition
               533 \@difpackageloaded{gmdoc}{%
  \gmv@packname  534 \def\gmv@packname{gmdoc}}{%
  \qquad(gmv@packname \qquad \qquad \def\gmv@packname{gmverb}}
 \left\{\mathsf{C} \right\} \def\@shortvrbinfo#1#2#3{&
               539 \PackageInfo{\gmv@packname}{%
               540 ^^J\@empty<sub>□</sub>#1\@xa\@gobble\string#2<sub>u</sub>a<sub>u</sub>short<sub>u</sub>reference
               _{541} for \log x string#3}}
   \add@special  \def\add@special#{%
```
- <span id="page-7-0"></span> $_{545}$  \rem@special{#1}%
- 546 \@xa\qdef\@xa\dospecials\@xa
- $_{547}$  {\dospecials<sub>u</sub>\do<sub>u</sub>#1}%
- 548 \@xa\gdef\@xa\@sanitize\@xa
- $_{549}$  {\@sanitize<sub>u</sub>\@makeother<sub>u</sub>#1}}

For the commentary on the below macro see the doc package's documentation. Here let's only say it's just amazing: so tricky and wicked use of \do. The internal macro \rem@special defines \do to expand to nothing if the \do's argument is the one to be removed and to unexpandable CSes \do and 〈*\do's argument*〉 otherwise. With \do defined this way the entire list is just globally expanded itself. Analogous hack is done to the \@sanitize list.

```
\rem\Special \frac{def}\rem\Special#1{%
            _{561} \def\do##1{%
            _{562} \ifnum`#1=`##1<sub>1</sub>\else<sub>1</sub>\@nx\do\@nx##1\fi}%
            563 \xdef\dospecials{\dospecials}%
            564 \begingroup
            565 \def\@makeother##1{%
            \frac{1}{566} \ifnum`#1=`##1<sub>1</sub>\else<sub>1</sub>\@nx\@makeother\@nx##1\fi}%
             \xdef\@sanitize{\@sanitize}%
            568 \endgroup}
```
And now the definition of verbatim itself. As you'll see (I hope), the internal macros of it look for the name of the current environment (i.e.,  $\&$  currenvir's meaning) to set their expectation of the environment's \end properly. This is done to allow the user to define his/her own environments with \verbatim inside them. I.e., as with the verbatim package, you may write \verbatim in the begin definition of your environment and then necessarily \endverbatim in its end definition. Of course (or maybe *surprisingly*), the commands written in the begin definition after \verbatim will also be executed at \begin{〈*environment*〉}.

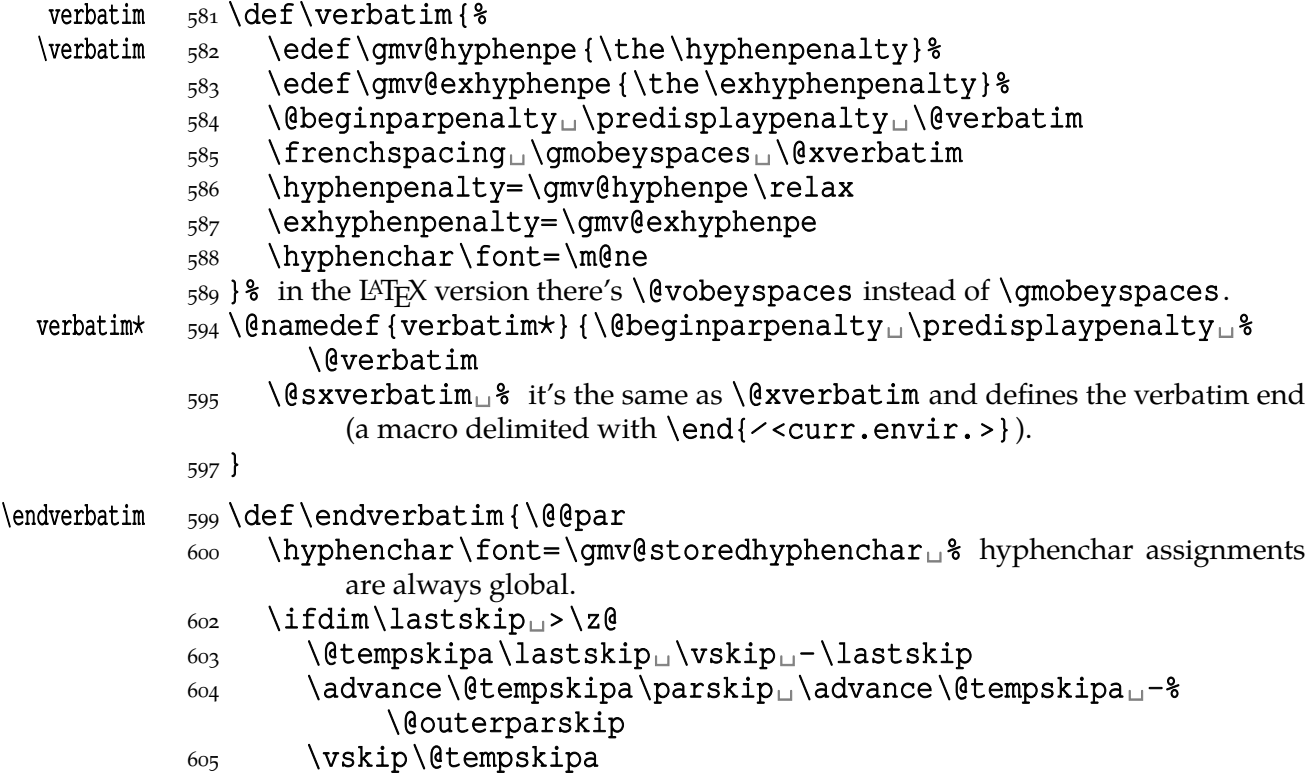

```
606 \fi
             \addvspace\@topsepadd
             \@endparenv}
            611 \n@melet{endverbatim*}{endverbatim}
            \{614\}begingroup\cup\catcode\cup`!=0\cup %
            \kappa_{15} \catcode \catcode `]=2\mu &
            616 \text{ (catcode')} = active
            _{617} \emakeother \ } &
            618 \text{ \textdegree}\@xverbatim 619 ! gdef!@xverbatim[%
            620 [!endlinechar!m@ne<sub>11</sub>!everyeof[!@nx]%
             !edef!verbatim@currenvir[%
             !@xa!scantokens!@xa[!@currenvir]%
            627 ] of \verbatim@currenvir. This macro is defined as the meaning of
                         % \@currenvir rescanned. It's done specially for the active star in my
                         verbatims. \@currenvir is fully expanded but my active star is \pro \not \test{\math}
                         tected.
            _{631} ! % % % % earlierger a little trick with groups:
             !@xa!def!@xa!verbatim@currenvir
            633 ! @xa[!verbatim@currenvir]%
             !edef!verbatim@edef[%
            635 ! def!@nx! verbatim@end%
            636 ####1!noexpand\end!@nx{%
             !@xa!unexpanded!@xa[!verbatim@currenvir]%
            638 } [\\
            _{639} ####1!@nx!end[!@currenvir]]] %
             !verbatim@edef
             !verbatim@end]%
            642! endgroup
\@sxverbatim  \let\@sxverbatim=\@xverbatim
               F. Mittelbach says the below is copied almost verbatim from LATEX source, modulo
            \check@percent.
 \@verbatim  651 \def\@verbatim{%
               Originally here was just \trivlist␣\item[], but it worked badly in my docu-
            ment(s), so let's take just highlights of if.
            657 \parsep\parskip
               From \@trivlist:
            659 \if@noskipsec<sub>11</sub> \leavevmode<sub>11</sub> \fi
             \@topsepadd␣\topsep
            661 \ifvmode
            662 \dvance\@topsepadd<sub>u</sub>\partopsep
            663 \else
            664 \unskip<sub>\Box</sub>\par
            665 \fi
             \@topsep␣\@topsepadd
            667 \advance\@topsep<sub>u</sub>\parskip
            668 \@outerparskip<sub>L\parskip</sub>
```
(End of \trivlistlist and \@trivlist highlights.)

<span id="page-9-0"></span>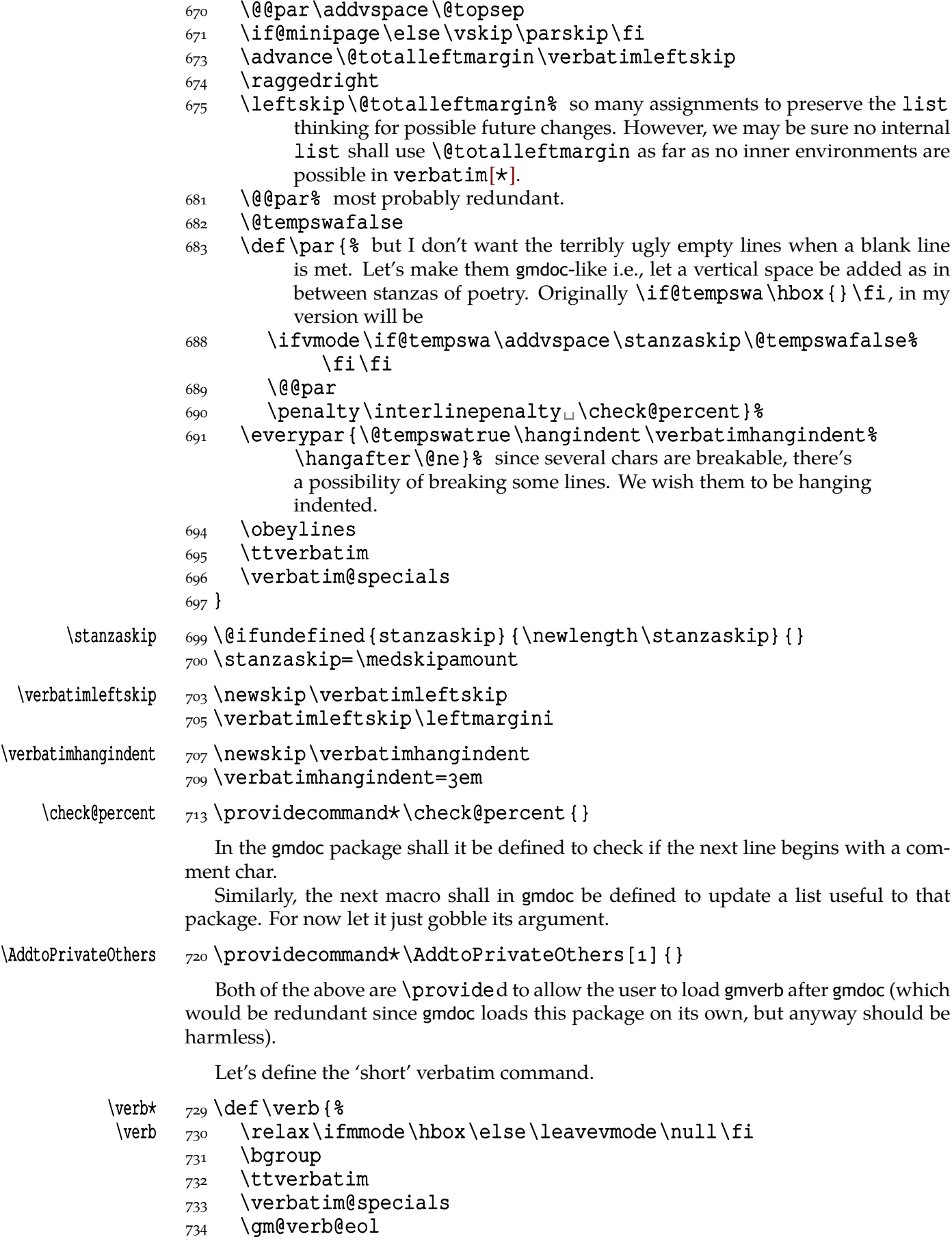

<span id="page-10-0"></span>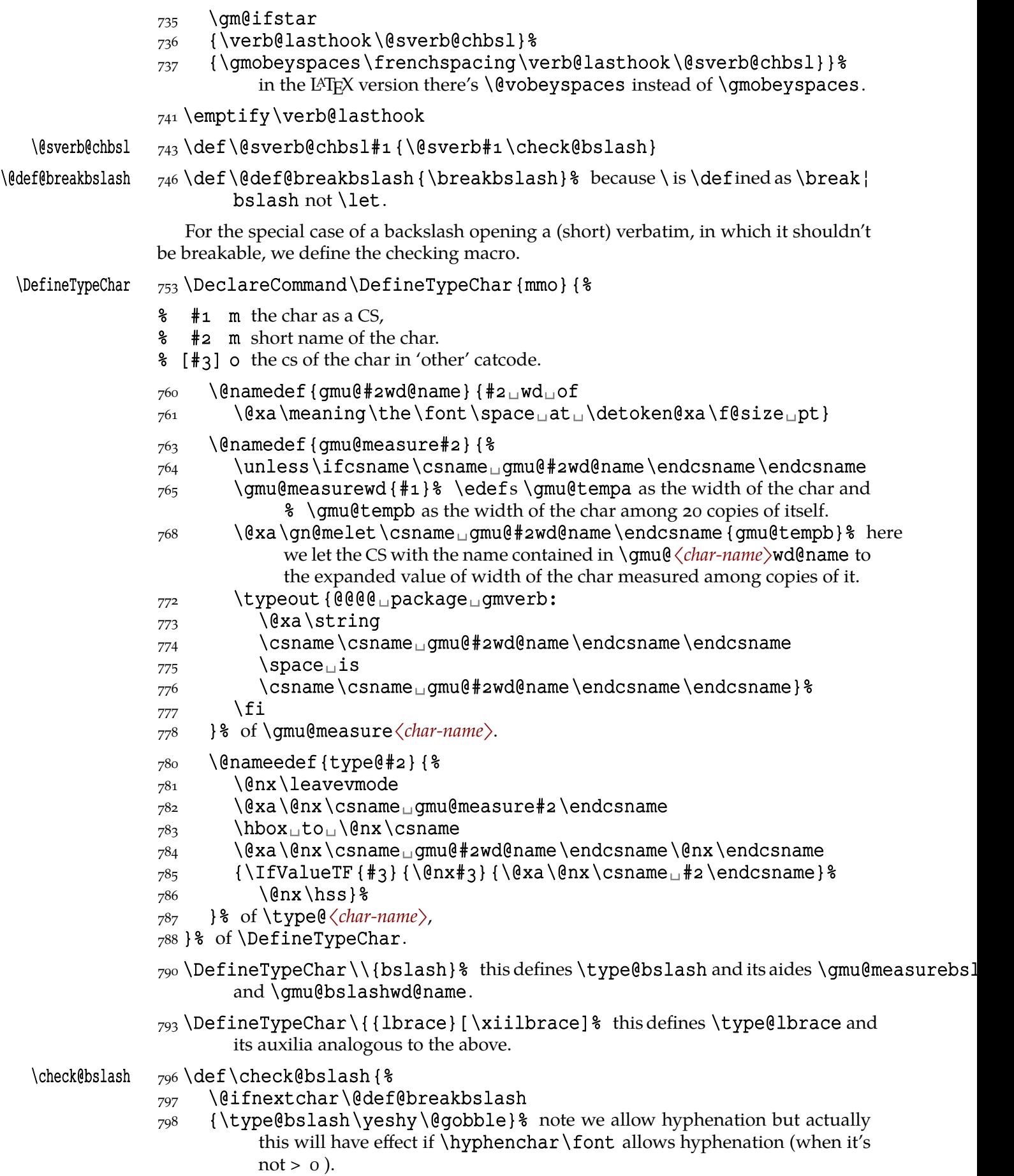

 ${801}$  {}}

```
805 \let\verb@balance@group\@empty
```
<span id="page-11-0"></span>\verb@egroup 808\def\verb@egroup{\global\let\verb@balance@group\@empty \hyphenchar\font=\gmv@storedhyphenchar  $810$  \egroup}

```
\gm@verb@eol  \let\gm@verb@eol\verb@eol@error
```
The latter is a LAT<sub>E</sub>X  $2\varepsilon$  kernel macro that **\activeates** line end and defines it to close the verb group and to issue an error message. We use a separate CS'cause we are not quite positive to the forbidden line ends idea. (Although the allowed line ends with a forgotten closing shortverb char caused funny disasters at my work a few times.) Another reason is that gmdoc wishes to redefine it for its own queer purpose.

However, let's leave my former 'permissive' definition under the \verb@eol name.

```
826 \begingroup
827\obeylines\obeyspaces%
```
828\qdef\verb@eolOK{\obeylines%

```
\check@percent \text{829} \def^M_{\text{L}}\check{C}
```
 $830$  }  $%$ 

 $831 \text{endqroup}$ 

The \check@percent macro here is \provided to be \@empty but in gmdoc employed shall it be.

Let us leave (give?) a user freedom of choice:

# \verbeolOK  $836 \def\verb{0}K{\left\{\let\qm@verb@eol\verb@v}verb@eol\verb@v@d@.$

And back to the main matter,

```
839 \text{ def}\@sverb#1 { %
```
- $\overline{\atop{a_{40}}}$  \catcode `#1 \active<sub>u</sub> \lccode `\~= `#1%
- $\S_{41}$  \qdef\verb@balance@group{\verb@egroup
- \@latex@error{Illegal␣use␣of␣\bslash␣verb␣command}% \@ehc}%
- 843 \aftergroup\verb@balance@group
- $844$  \lowercase{\let~\verb@egroup}% here we make the delimiter to be the macro closing the verbatim group.
- 846 }

```
\verbatim@nolig@list s_{48} \def\gamma\cdot\cdot\cdot s_{48} \def\gamma\cdot\cdot\cdot s_{49} \def\gamma\cdot\cdot\cdot s_{40} \def\gamma\cdot\cdot\cdot s_{40} \def\gamma\cdot\cdot\cdot s_{40} \def\gamma\cdot\cdot\cdot s_{40} \def\gamma\cdot\cdot\cdot s_{40} \def\gamma\cdot\cdot\cdot s_{41} \def\gamma\cdot\cdot\cdot s_{41} \def\gamma\cdot\cdot\cdot s_{41} \def\gamma\cdot\cdot\cdot s_{42} \def\gamma\cdot\cdot\cdot s_{41} \def\gamma\cdot\cdot\cdot s_{42
```

```
\dot{\alpha} _{850} \det \dot{\alpha} _{18}
```

```
851 \catcode *1 \active
```

```
8_{52} \begingroup
```

```
8_{53} \lccode `\~= `#1\relax
```

```
s_{54} \lowercase{\endgroup\def~{\leavevmode\kern\z@\char`#1}}}
```
And finally, what I thought to be so smart and clever, now is just one of many possible uses of a general almost Rainer Schöpf's macro:

```
\dekclubs \delta_{\text{longifstar}\mathrm{ShortVerb}\}\\langle|}}
\olddekclubs  \def\olddekclubs{\OldMakeShortVerb\|}
              But even if a shortverb is unconditional, the spaces in the math mode are not printed.
           So,
```

```
\edverbs  \newcommand⋆\edverbs{%
```

```
 \let\gmv@dismath\[%
                    870 \let\gmv@edismath\]%
                     \def\[{%
                    872 \@difnextac\gmv@disverb\gmv@dismath}%
                    8_{73} \relaxen\edverbs} %\qquad \gmv@disverb 875 \text{ (degree)}876 \qmv@dismath
                    \frac{\hbar}{3} \hbox\bgroup\def\]{\egroup\gmv@edismath}}
                    doc- and shortvrb-compatibility
                    One of minor errors while T<sub>E</sub>Xing doc.dtx was caused by my understanding of a 'short-
                    verb' char: at my settings, in the math mode an active 'shortverb' char expands to itself's
                    'other' version thanks to \string. doc/shortvrb's concept is different, there a 'shortverb'
                    char should work as usual in the math mode. So let it may be as they wish:
  \old@MakeShortVerb 890\def\old@MakeShortVerb#1{%
                    _{891} \@xa\ifx\csname<sub>leck</sub>cc\string#1\endcsname\relax
                    892 \@shortvrbinfo{Made<sub>u</sub>}{#1}\@shortvrbdef
                    893 \add@special{#1}%
                     \AddtoPrivateOthers#% a macro to be really defined in gmdoc.
                    896 \& \& \& \& \&\text{897} \xdef\csname<sub>l</sub>cc\string#1\endcsname{\the\catcode`#1}%
                    898 \begingroup
                    \frac{899}{28} \catcode `\~\active<sub>11</sub>\lccode `\~`#1%
                     \lowercase{%
                    901 \qlobal\@xa\let\csname<sub>lac\string#1\endcsname~%</sub>
                     \@xa\gdef\@xa~\@xa{%
                    903 \@shortvrbdef~}} \&
                    904 \endgroup
                    905 \qlobal\catcode`#1\active
                    906 \else
                    907 \@shortvrbinfo\@empty{#1<sub>pd</sub>lready}{\@empty\verb(*)}%
                    908 \fi}
   \OldMakeShortVerb  \def\OldMakeShortVerb{\begingroup
                    912 \let\@MakeShortVerb=\old@MakeShortVerb
                     \gm@ifstar{\eg@MakeShortVerbStar}{\eg@MakeShortVerb}}
\eg@MakeShortVerbStar  \def\eg@MakeShortVerbStar#{\MakeShortVerb⋆#\endgroup}
   \eg@MakeShortVerb  _{917} \def\eg@MakeShortVerb#1 {\MakeShortVerb#1 \endgroup}
                    Grey visible spaces
                    In August 2008 Will Robertson suggested grey spaces for gmdoc. I added a respective
                    option to that package but I like the grey spaces so much that I want provide them for
                    any verbatim environments, so I bring the definition here. The declaration, if put in
                    the preamble, postpones redefinition of \visiblespace till \begin{document} to
                    recognise possible redefinition of it when xltxtra is loaded.
                    929 \let\gmd@preambleABD\AtBeginDocument
                    930\AtBeginDocument{\let\gmd@preambleABD\firstofone}
                    932 \RequirePackage{xcolor}% for \providecolor
     \VisSpacesGrey  \def\VisSpacesGrey{%
```
<span id="page-13-0"></span>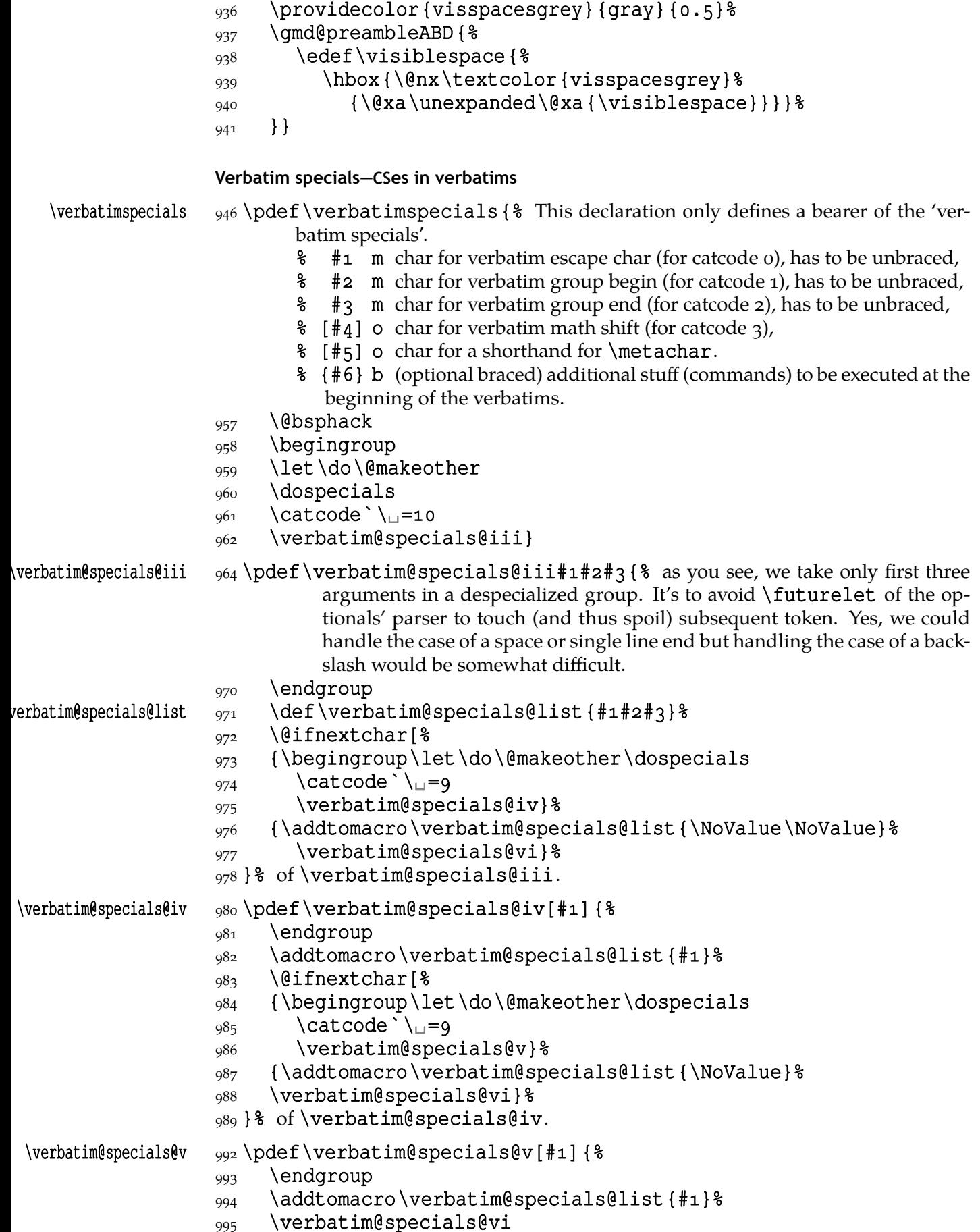

<span id="page-14-0"></span>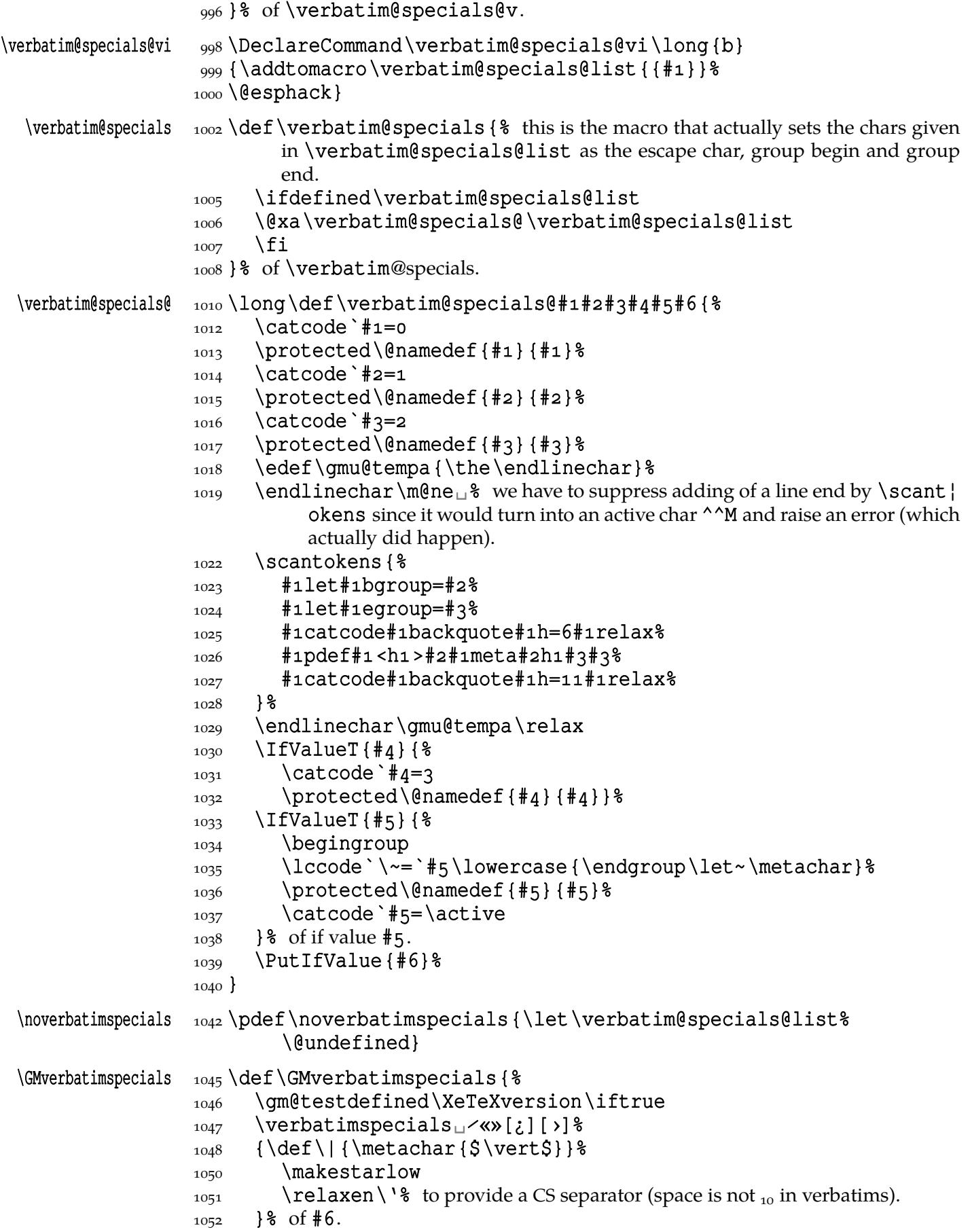

```
1053 \fi
1054 }% of \GMverbatimspecials.
```
### **Partial \verb in arguments**

Now command for partial verbatims in arguments of commands:

```
1060 \let\gmu@tempa\all@stars
                    1061\@xa\addtomacro\@xa\gmu@tempa\@xa{\all@unders}
                    \begin{array}{c}\n1063 \text{choose} +\text{active}\n\end{array}\gmv@hashhalfing 1064 {\def\gmv@hashhalfing {%
           \xiihash _{1066} \def#{\xiihash\@ifnextchar#\gobble{}}%
                    1067 \catcode \#\active} \&
                   1068}
                   \frac{1071}{1071} (foone {\@makeother\^^R}{%
                   1072 \@xa\DeclareCommand\@xa\scanverb\@xa{%
                   1074 \@xa_Q\@xa{\gmu@tempa}>Pm}{%
                                  \frac{1}{2} #1 Q{\star_}
                                  % #2 m the stuff to be rescanned and typeset verbatim. Note that \frac{1}{2}will be executed during first scan so at best will disappear.
                       Spaces are ignored (because of detokenizers that add a space after a CS) but if you de-
                                  clare some \verbatimspecials, then you can use \sim where \sim de-
                                  notes the escape char in verbatim.
                    1083 \begingroup
                    1084 \qmu@septify
                   1085 \endlinechar=\m@ne
                   1086 \@xa\IfIntersect\@xa{\all@stars}{#1}%
                    1087 {\def\\bigcup{\breakablevisspace}} \1088 {\let\\angle=\space}%
                   1089 \@xa\IfIntersect\@xa{\all@unders}{#1}%
                    _{1090} {} { * We make spaces ignored only if there was no underscore in #1 and if #2doesn't contain \mathcal{L}_{\mathcal{L}}.
                    _{1092} \IfAmong\\angle\among{#2}%
                    _{1093} {}{\addtomacro\verb@lasthook{\catcode`\_{\square}}}} &
                   1094 \addtomacro\verb@lasthook{\gmv@hashhalfing
                    _{1095} \@makeother\^^R%
                   1096 \edef\gmu@tempa{%
                    1097 \@nx\scantokens{%
                    1098 \bslash_verb%
                   ^{1099} <sup>^^</sup>R\detokenize{#2}^^R<sup>§</sup> we delimit the \verb's argument with
                                        'other' ^^R assuming this char to be used very seldom if at all.
                   1102 }& of \scantokens,
                    _{1103} } \qmu@tempa
                    _{1104} \endgroup
                   1105 }% of \scanverb.
                    1106 }% of \foone.
erbDiscretionaryHyphen  \overline{1109} \def\verbDiscretionaryHyphen#1#2{%
     \gmv@hyphenchar  _{112} \def\gmv@hyphenchar{\numexpr#1\relax}%
        \gmv@hyphen  _{1113} \def\gmv@hyphen{#2}%
                   1114}
                   1116 \verbDiscretionaryHyphen {"A6} { | }
```

```
\gmu@tempa  _{1118} \def\gmu@tempa{%
\verbLongDashes  1119 \DeclareCommand\verbLongDashes{
              1120 > iS {-}% to memorise which dash we set
              B{1.41} B{28} expansion of en-dash
              1122 > \mathbf{i} S\{-\}\sqcup^{\mathcal{L}}\mathbf{s} as above
              1123 B {2} \vert 8 expansion of em-dash
              1124 } \frac{6}{6}1125 \}\gmu@tempb  _{1127} \def\gmu@tempb{\catcode `-\active<sub></sub> \catcode `-\active}
               \foone{\catcode`–\active\catcode`—\active}
              1130\;<sup>8</sup>
              1131 \edef\gmu@tempa{\@xau\gmu@tempa
              1132 {81133 \@nx\addtomacro\@nx\ttverbatim@hook{%
              1134 \@xau\gmu@tempb
              1135 \det\@nx-\{\@nx\scscalebox{##1}[1]{\string-\}}\1136 \def\@nx-{\@nx\scalebox{##2}[1]{\string-}}%
              1137 } \{1138 } \frac{8}{3}1139 } \frac{8}{6}1140 8_{1141} \gmu@tempa
              1144 \endinput ? for the Tradition.
```
### **Change History**

vo.79 \edverbs: added,  $v_{0.80}$ \edverbs: debugged, i.e. \hbox added back and redefi[nitio](#page-11-0)n of  $\setminus$  [, 860 \xiiclub: \ttverbatim@hook added, vo.81 General: \afterfi made t[wo-ar](#page-11-0)gument (first undelimited, the stuff to be [put a](#page-5-0)fter \fi, and the other, delimited with \fi, to be discarded, 1144 vo.82 General: CheckSum  $663,0$  $\rm{vo.83}$ General: added a hook in the active left brace definition intended for gmdoc automatic detection of definitions (in  $line 371, 1144$ CheckSum 666, o

```
vo.84
   General:
     CheckSum 658, 0v0.85General:
     added restoring of \hyphenpenalty
      and \exhyphenpenalty and
      setting \hyphenchar=-1, 1144
     CheckSum 673, 0vo.87
   General:
     CheckSum 661, 0
     visible space tidied and taken from
      xltxtra if available. gmutils required.
      The \xii... CSes moved to gmutils.
      The documentation driver moved
      into the .sty file, 
vo.88
   General:
     CheckSum 682, 0
   \VisSpacesGrey:
     added, or rather moved here from
      gmdoc, 934
vo.89
   General:
```

```
\dekclubs, \dekclubs* and
      \olddekclubs made more
     consistent, shorthands for
      \MakeShortVerb\|,
      \MakeShortVerb⋆\| and
      \OldMakeShortVerb\|
     respectively., 
     CheckSum 686, 0
vo.90
   General:
    CheckSum 684, o
     some \(b|e)group changed to
      \(begin|end)group, 
vo.91
   General:
    CheckSum 686, o
     put to CTAN on 2008/11/21, 0
   \verbatimleftskip:
    added, 
vo.92
   General:
     CheckSum 979 because of
      \verbatimspecials, hyphenation
```
in verbatims, low star in verbatims, kerning of backslash in shrunk fonts, \breakbslash: renamed from \fixbslash, 398 \breaklbrace: renamed from \fixlbrace, 405 \ttverbatim: added \makeatletter to s[ound](#page-4-0) with the 'verbatim specials', namely to allow control sequences con[taini](#page-4-0)ng @, 450 vo.93 General: CheckSum 1035 because of a bug fix in [\sc](#page-5-0)anverb (halfing the hashes), put to CTAN on 2010/03/04, 0 \gmv@hashhalfing: cut out as separate macro, \verbDiscretionaryHyphen: added to synchronise hyphen chars in gmdoc's documentation, \xiihash: mandatory argument ma[de long](#page-15-0) (a bug fix),

### **Index**

Numbers written in italic refer to the code lines where the [corre](#page-15-0)sponding entry is described; numbers underlined refer to the code line of the definition; numbers in roman refer to the code lines where the entry is used. The numbers preceded with 'p.' are page numbers. All the numbers are hyperlinks.

 $\{-, 848$ \@MakeShortVerb, 486, 487, 490, 912  $\text{Currence}, 625, 639$ \@[def@](#page-11-0)breakbslash, 746, 797  $\text{Qemptify}, 468$  $\text{Qemptify}, 468$  $\text{Qemptify}, 468$ \@ifnextac, 872 \@nameedef,780  $\delta$ , (esh[ortvrbde](#page-10-0)f, 486, 487[,](#page-5-0) 492, 505, 892, 903 \@shortvrb[info](#page-12-0), 492, 511, 517, 519, 538, 892, 907 \@sv[erb@chbs](#page-6-0)l[,](#page-12-0) 736, 737, 743 \@to[psep](#page-6-0), 666, 667, 670  $\text{(\theta) }$ 662,666 \@un[defi](#page-10-0)ned, \@xau, 1131, 1134  $\add$ especial, 493, 544, 893  $\lambda$ addtomacro, 976, 982, 987, 994, 999, 1061, 1093, 1094, 1133 \AddtoPrivateOthers, 494, 720, 894 \aft[erfi](#page-13-0), \all[@star](#page-15-0)s, 1060, 1086  $\lambda$ ll@unders, 1061, 1089 alltt, [p.](#page-6-0)  \among, 1092 \AtBeginDo[cumen](#page-15-0)t, 929, 930

\break[ablev](#page-15-0)isspace, 423, 429, 1087  $\beta$ kbslash, 387, 398, 413, 746  $\beta$ klbrace, 362, 371, 405 \bsl[ash](#page-5-0)[,](#page-15-0) 383, 842, 1098

\che[ck@b](#page-4-0)[slas](#page-10-0)h, 743, 796 \check@perce[nt](#page-4-0)[,](#page-4-0) 690, 713, 829

\DeclareCommand, 753, 998, 1072, 1119 \DefineTypeChar, 753, 790, 793 \dekclubs, *p.* ,  $\delta, p.2$  $\delta, p.2$  $\delta, p.2$ \DeleteShortVerb, [p.](#page-10-0) 2, 515 \det[oken@xa](#page-10-0), \detokeni[ze](#page-1-0),  $\dot{\text{do}}$ enoligs[,](#page-1-0) 446, 850 \dobreakblankspa[ce](#page-1-0),  $\dot{\text{dobreakbslash}, 413, 448}$  $\dot{\text{dobreakbslash}, 413, 448}$  $\dot{\text{dobreakbslash}, 413, 448}$  $\dot{\text{dobreaklbrace}}$  $\dot{\text{dobreaklbrace}}$  $\dot{\text{dobreaklbrace}}$ , 369, 448 \dobreaksp[ace](#page-5-0)[,](#page-11-0) 449, 475 \dobreakvisi¦ blespace[,](#page-4-0) 429, 475 \edverbs[,](#page-5-0) p. 2, 868, 873

\eg@MakeShort[Verb](#page-5-0), 913[,](#page-5-0) 917 \eg@MakeShortVerbStar,  $913,916$  $\emptyset$ , 741

 $\end{align}$   $\ldots, 620, 1018,$ 1019, 1029, 1085 \endverbatim, \everyeof, \everypar, 691 \exh[yphenpena](#page-14-0)[lty](#page-15-0)[,](#page-14-0) 583, 587  $\setminus$ f@size, 761 \fontenco[ding](#page-9-0), 471 \foone[,](#page-7-0) 367, 381, 410, 427, 435, 1063, 1071, 1129  $\qquad$ qm@ifs[tar](#page-10-0), 485, 735, 859[,](#page-4-0) 913 \gm@[lbra](#page-5-0)[ceho](#page-15-0)[ok](#page-4-0), 371, 376 \gm@testdefined, 1046  $\qquad$ qm@verb@e[ol](#page-6-0)[,](#page-10-0) 734, 814, 836 \gmd[@pre](#page-11-0)[ambl](#page-12-0)eABD, 929, 930, 937  $\qquad$ gmobeyspaces[,](#page-4-0) 585, 737 \gmu@measure[wd](#page-9-0), 765  $\{\text{gmul}\$  $\qquad$ qmu[@tem](#page-12-0)[pa](#page-13-0), 1018, 1029, 1060[,](#page-10-0) 1061, 1074, 1096[,](#page-10-0) 1103, 1118, 1131, 1141 \gmu@tempb[,](#page-14-0) 1127, 1134  $\qquad$ qmv[@dismath](#page-15-0)[,](#page-15-0) 869, 872, 876  $\qquad$ gmv[@disverb](#page-15-0)[,](#page-16-0) 872, 875 \gmv[@edis](#page-16-0)math,  $870, 878$ \gmv@exhyp[henpe](#page-16-0), 583, 587 \gmv@hashhal[fing](#page-12-0)[,](#page-12-0) 1064, 1094 \gmv@hyphen, 1113 \gmv@hyphenchar[,](#page-7-0) 459, 1112 \gmv@hyphenpe, 582, 586  $\qquad$ gmv[@packname](#page-15-0), 534, 535, 539 \gmv@stored[hyph](#page-15-0)[ench](#page-5-0)[ar](#page-15-0), 458, 600, 809 \GMverbatimsp[ecials](#page-6-0), 1045 \gn@melet,768  $\qquad$ ob[ble](#page-5-0), 1066 \hyp[henpe](#page-14-0)nalty, 582, 586 \if@nos[kips](#page-15-0)[ec](#page-10-0), 659 \IfAmong,  $\iota$ ifcsname, 764 \ifdefined, 1005 \IfIntersect[,](#page-8-0) 1086, 1089 \IfValueT, , \IfValueTF, 785 \interline[penal](#page-14-0)ty, 690 \leftmarg[ini](#page-14-0),

\MakeShortVerb, *p.* , 484, 859, 916, 917 \makestarlow, 1050 \metachar, 1035, 1048

\n@m[elet](#page-6-0), 611 \newlength, 699  $\n\text{newskip}, 703, 707$  $\n\text{newskip}, 703, 707$  $\n\text{newskip}, 703, 707$ \nobreakbslash,  $p. 2, 398$ \nobreak[lbra](#page-8-0)ce,  $p. 2$ , 405  $\NoValue, 976, 987$ \noverba[timspeci](#page-9-0)als, *p.* 3, 1042 \numexpr, 1112

 $\log$ pa[ces](#page-13-0)[,](#page-13-0) 427, 429, 431, 827 \old@Mak[eShor](#page-15-0)tVerb, 890, 912 \olddekclubs,  $p. 2, 860$  $p. 2, 860$ \Old[Make](#page-5-0)[Shor](#page-11-0)tVerb, *p.* 2, 860, 911

\Pac[kageInfo](#page-12-0), \parsep, 657 \par[tops](#page-1-0)[ep](#page-11-0), 662  $\beta$ ,  $398, 405, 445, 946,$ 964[,](#page-6-0) 980, 992, 1042 \predis[play](#page-8-0)penalty, 584, 594  $\text{protected}, 1013, 1015,$  $\text{protected}, 1013, 1015,$  $\text{protected}, 1013, 1015,$  $\text{protected}, 1013, 1015,$  $\text{protected}, 1013, 1015,$ 1017, 1032, 1036 \providecolor, \Put[IfValue](#page-7-0),

 $\text{relaxen}, 376, 873, 1051$  $\text{relaxen}, 376, 873, 1051$  $\text{relaxen}, 376, 873, 1051$  $\text{relaxen}, 376, 873, 1051$  $\text{relaxen}, 376, 873, 1051$  $\text{rem}\$ epecial[,](#page-13-0) 520, 545, 560  $\langle \text{Required} \rangle$ , 331, 932

\scalebox, 1135, 1136  $\{\s$ cantokens[,](#page-7-0) 625, 1022, 1097  $\setminus$ scanverb, *p.* 3, 1072 semiverbatim, p. 3 \setspace[skip](#page-16-0), 455  $\frac{\sin\frac{\pi}{68}}{699,700}$  $\frac{\sin\frac{\pi}{68}}{699,700}$  $\frac{\sin\frac{\pi}{68}}{699,700}$  $\langle \texttt{subs}, p. 3 \rangle$  $\sup s, p. 3$ 

\textcolor,  $\text{tiverb}$ ttve[rbat](#page-2-0)im[,](#page-9-0) 445, 695, 732 \ttve[rbat](#page-2-0)im@hook, 460, 468, 471, 1133  $\text{type@bslash}, 389, 398, 798$  $\text{type@bslash}, 389, 398, 798$  $\text{type@bslash}, 389, 398, 798$  $\text{type@lbrace}, 363, 405$ 

 $\langle$ une[xpanded](#page-5-0)[,](#page-16-0) 637, 940 \unless, 764

 $\verb|\verb|verb|, 486, 487, 511, 517|$ 519, 729, 907  $\verb|\verb|$ , 729 \verb@balance@group, 805[,](#page-6-0) 808, 841, 843  $\verb|\verb|verb@eqroup|, 808, 841, 844|$  $\verb|\verb|verb@eqroup|, 808, 841, 844|$  $\verb|\verb|verb@eqroup|, 808, 841, 844|$ \verb@[eol@](#page-9-0)error,  $\verb|\verb|verb@|eolOK|, 828, 836|$ \ver[b@lasthook](#page-11-0)[,](#page-11-0) 736, 737[,](#page-11-0) 741, 1093, 1094  $\vert \text{verbatim}, 581 \vert$ verbatim,  $5\overline{81}$  $verbating, 594$ \ver[batim@cu](#page-10-0)[rrenvir](#page-15-0), 621[,](#page-7-0) 632, 633, 637  $\verb|\verbatim@edef|, 634, 640|$  $\verb|\verbatim@edef|, 634, 640|$  $\verb|\verbatim@edef|, 634, 640|$  $\vert \text{verbatim}\varrho$ end, 635, 641 \verba¦ [tim@nolig@list](#page-8-0), 446, 848 \verbatim@spe[cials](#page-8-0)[,](#page-8-0) 696, 733, 1002 \verbatim@specials@, 1006, 1010 \verba¦ [tim@spe](#page-9-0)[cial](#page-14-0)s@iii,  $962,964$ \ver[ba¦](#page-14-0) tim@[spec](#page-14-0)ials@iv, 975, 980 \ver[ba¦](#page-13-0) tim[@spe](#page-13-0)cials@list, 971, 976, 982, 987, 994[,](#page-13-0) 999, 1005, 1006, 1042 \verba¦ [tim@specials@v](#page-13-0), 986[,](#page-13-0) 992 \ver[ba¦](#page-14-0) tim@specials@vi, 977, 988, 995, 998 \ver[batimhan](#page-13-0)gindent, 691, 707, 709 \verbatimleftskip, 673[,](#page-13-0) 703, 705 \verbatimspecia[ls](#page-14-0), *p.* 3[,](#page-9-0) 946, 1047 \verbDiscretionary¦ [Hyphen](#page-9-0), *p.* 3, 1109, 1116 \ver[beol](#page-2-0)[OK](#page-13-0),  $p. 2, 836$  $p. 2, 836$ \VerbHyphen, p. 2, 351  $\verb|\verbhyphen|, 345, 353|,$  $\verb|\verbhyphen|, 345, 353|,$  $\verb|\verbhyphen|, 345, 353|,$  $363,388$  $363,388$  $363,388$ \verbLongD[ashe](#page-1-0)s,  $\Vert$ VerbT, 471  $\sqrt{\text{VerbT1}, 471}$ 

 $\vert \text{vert}, 1048 \vert$  $\forall$ isiblespace, 423, 938, 940 \VisSpacesGrey, p. 2, 934 vissp[acesg](#page-14-0)rey, p.

\XeTeXversion, \xiiclub,  $\xi$ ihash,  $\frac{1066}{1000}$  $\overline{\times}$ ,  $\overline{\times}$ , \xiipercent, 345

 $\yeshy, 364, 389, 398, 405, 798$ 

 $\setminus$ <sup>1</sup>, 1051